## **INPUT FILES:**

## *Ab initio* **gene predictions:** this document contains 2000 predicted genes.

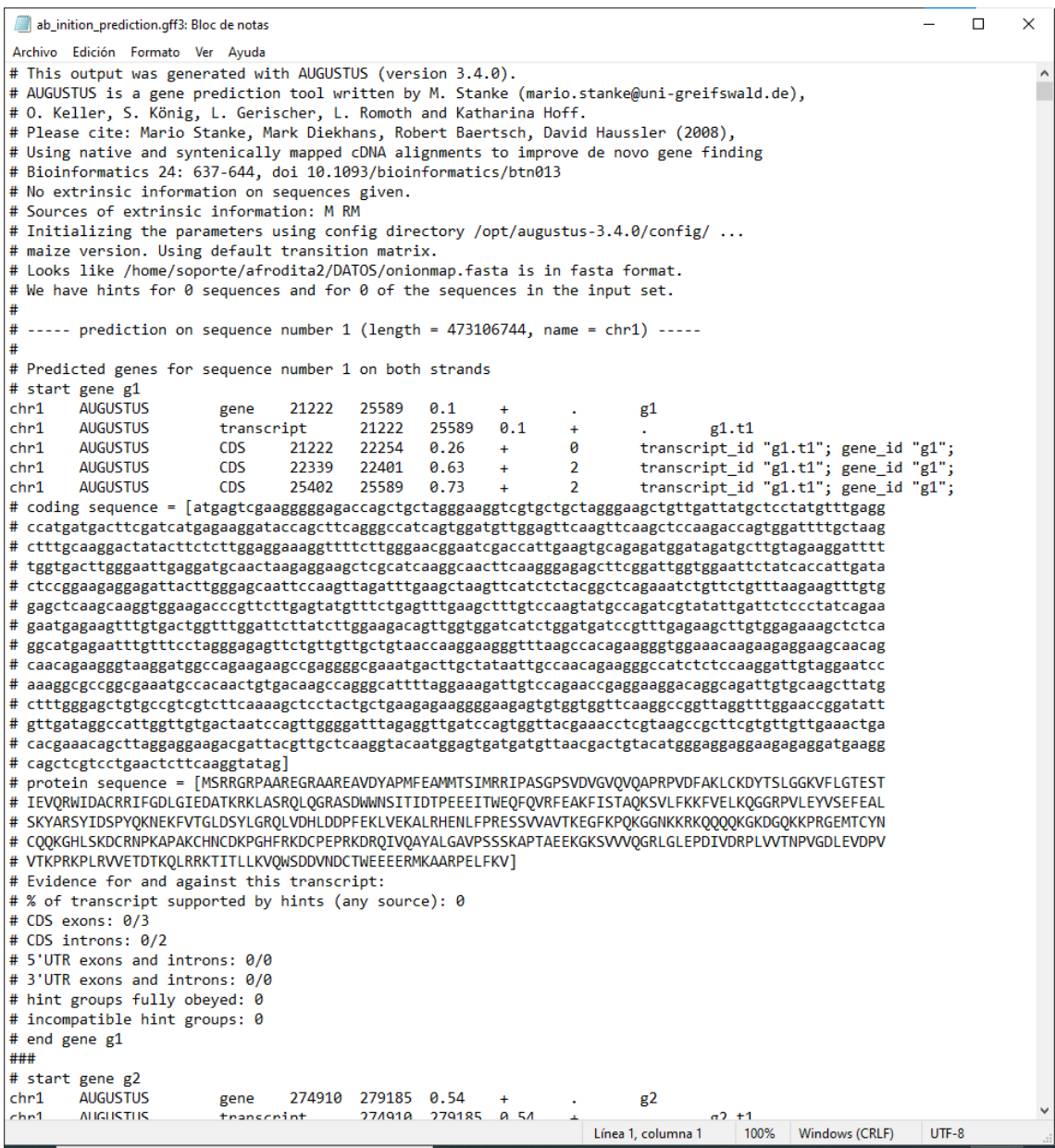

 **transcripts\_alignments:** are 3 different documents that I enter all three at the same time with the parameter "--transcript\_alignments". All of them contain 2000 prediction lines.

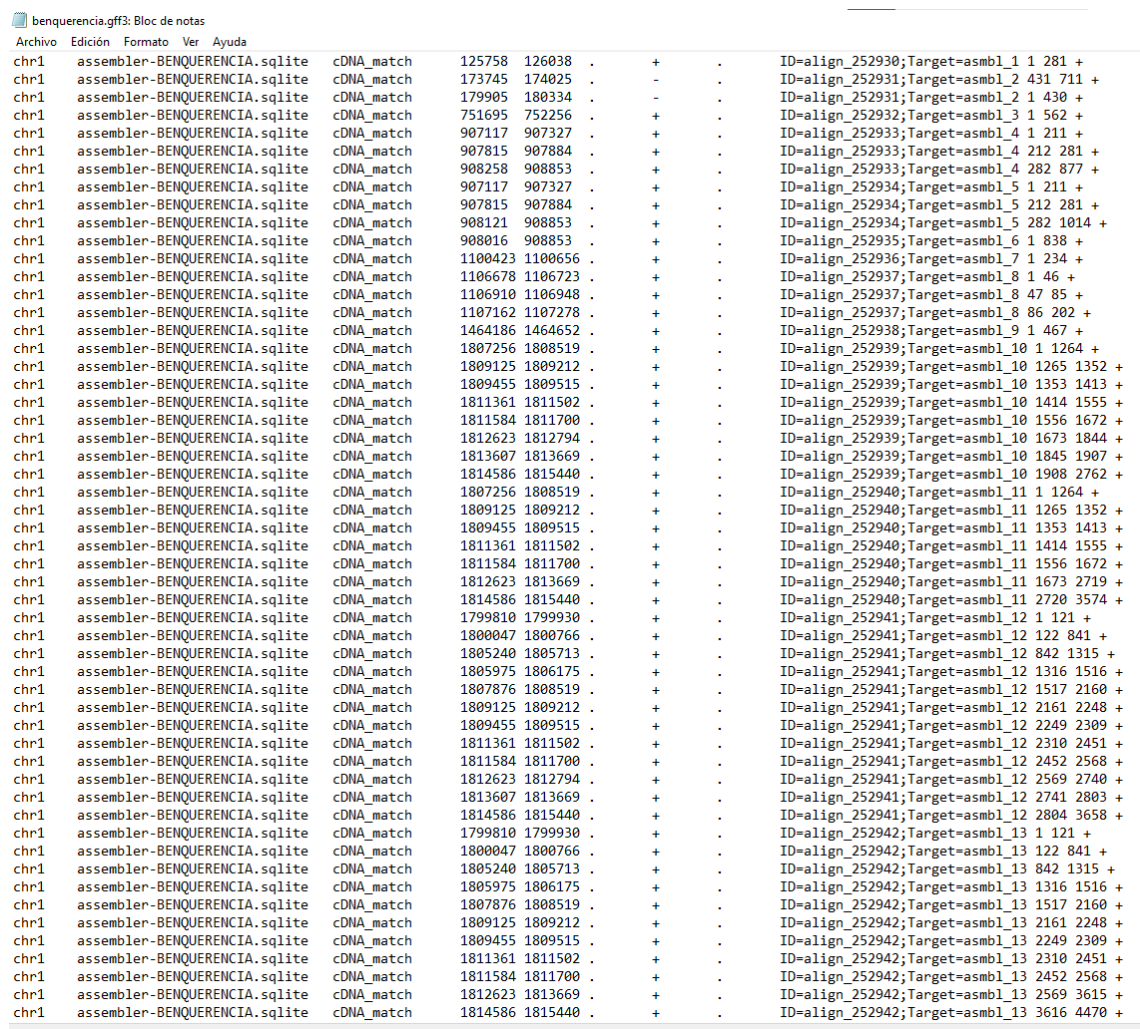

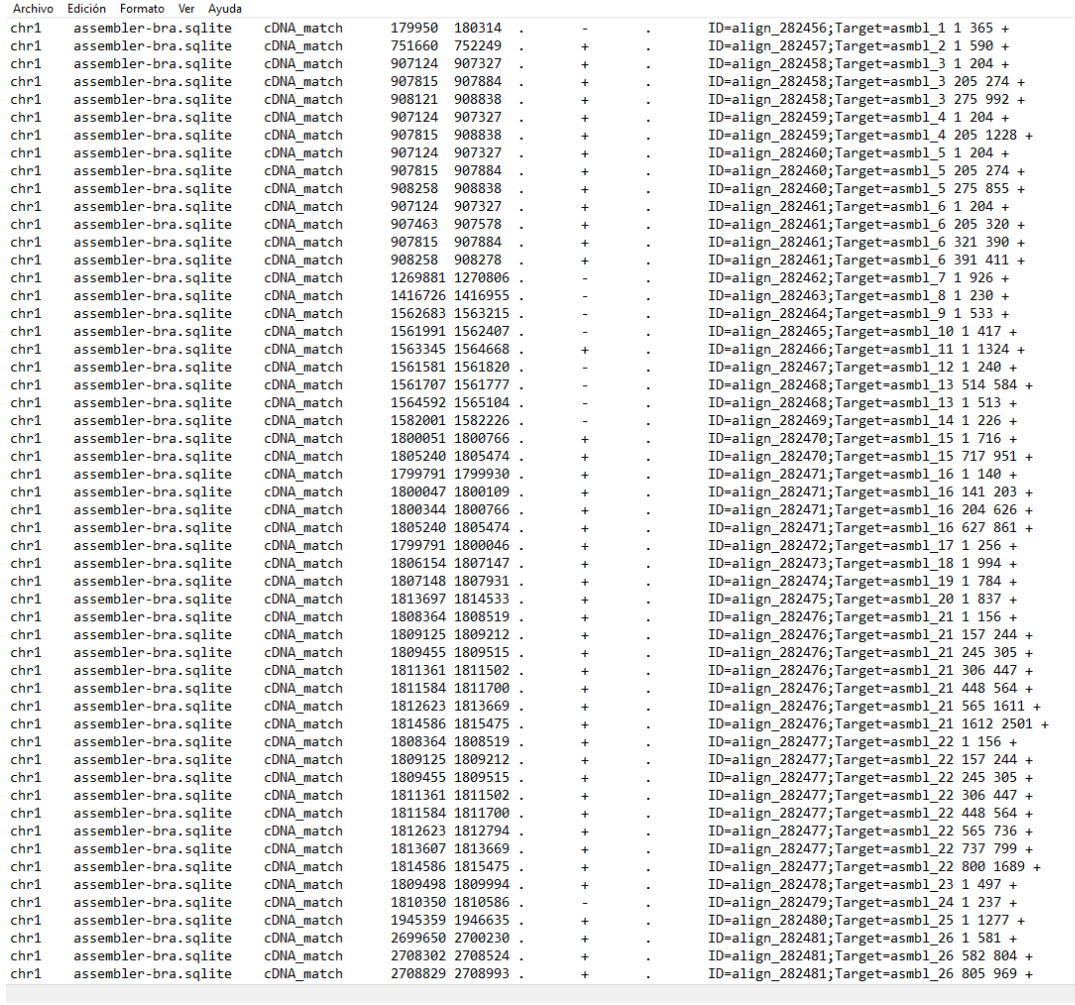

bra.gff3: Bloc de notas

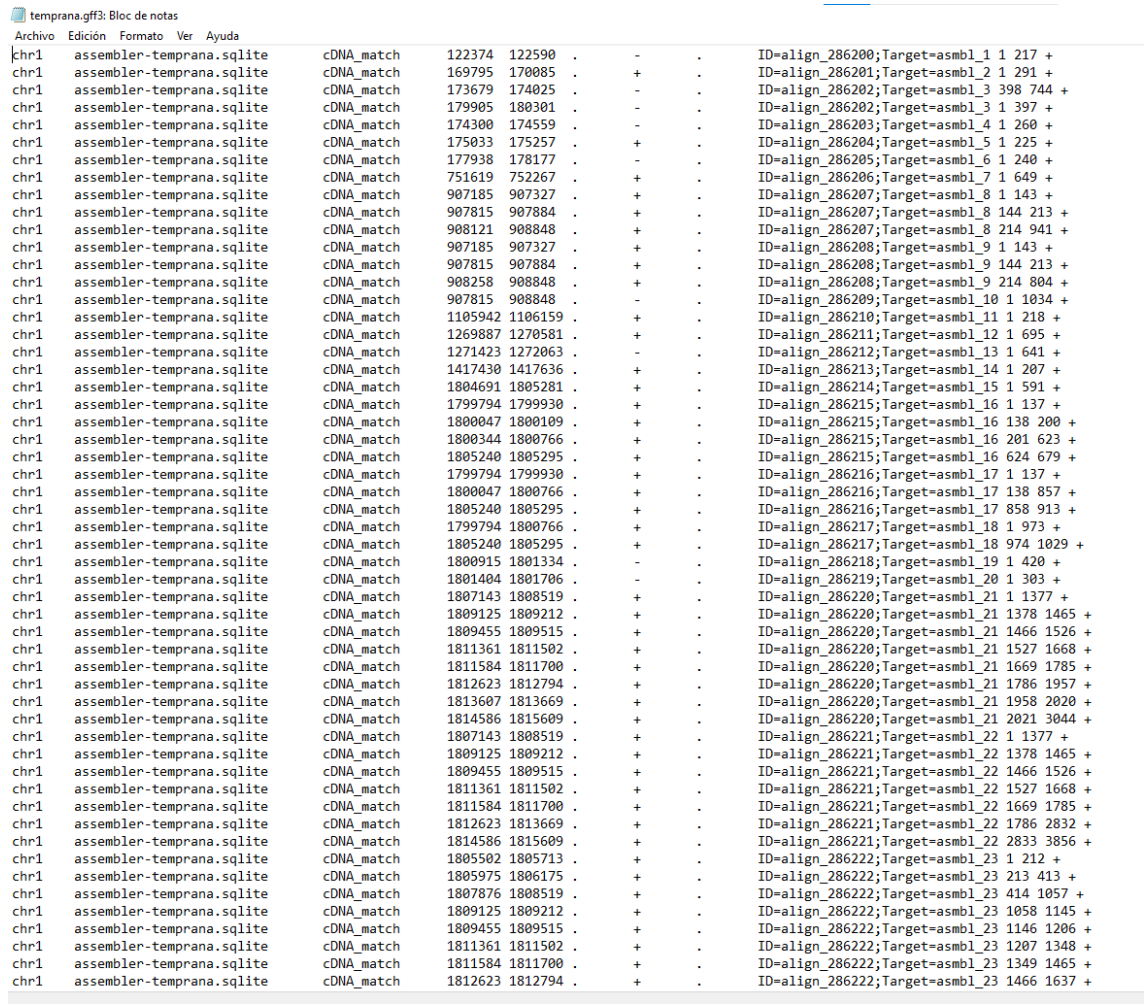

- **genome:** as reference genome I use only the sequence of one chromosome, since all ab initio predictions, and all PASA alignments of the samples used correspond to chromosome
	- 1.

 $chr1$ GAAATAATAAAGGAGATTAAAGACGTTTTAAAGAATAATATAAATTGAATTATATTAAGAGATTTATAAATGGATATTTATAAATTGAACATTGAACATTGAATTATAA AACGAGTTTTTATAAGTGTTTGGATGAAGTGAAAATGGATTGCATAAGTGAATGGAATTTATAAAATTATAAATGATGAAGTTATAAGTGAAATTTATAAATAG .<br>CACGTTTTTAACTGTGAATAATCCTTTAAAATAAAATGAATAAAAGGATGAAATTGATTAACGTAGTATATTCACGTTTTTGAATAGTGAATAATATGTTAAAG AAATTGTTTTGAATGTGATGTTTTAAATAGAATTAAAACAACCTAACGATGTTTTAAAATGTGTTGAGATTCGAAACCATAGATTTCAACATTTATTGTTGAAA TAGACGTTTTCGAGAAATAAAAGGAAATAGTGGACTATAACACTGTTGTTATAGTAAATGATTTCCGAAAGGAAATGTTTTGTATAGTATTGGGATTTATATAT AAATAAATAATTTGGAAAATTATTTGGAAACTGGTGATGTGCATATCCATTGATAGTTCAATAACCGACTATCAATATTTCCCTTTGAATGGGTAATTGATG TGATTTGTTGAATTTGAATGCCACACTTATTTTTGAATAAGCGCTCACTATTCGGGTTAACCGGGAAAGGACCATGGGGTCATTTAACCCATTCCGAATATGTG ATACGTCGTTATGATAGCATTGAAGACCCGGTATTTGCGAAAGCGATAGGATGACCTGTCGATTGACTCTGCACCGAGTTGCTCCGGTATTGAGTTCTCCATAT GTGATGGGAAATCCGATCAGGATTGTGAATATCCGGATTGCAAGGACTTCTTTGTAAGTGCCTTCGGTTTTGTTCGAGCCCGGAACAGACTTGTATGGATTGTA .<br>ACGAGCTCAGAGGTTATGTAGTTGAATGTTATCAGCGATATATTCCCAATTTGGTAATGTGACATGCTGAGTGTTGCTGTAAATGATCATTGTGTTGATTATTT GTGATAGGATCATTTATTTGATCGTCTATCCTGGTGATCATTTCTATGATCATTTGTTGACCCAAAGCATTGCTTTTGTATAAAGTATGTTTTTGTGGACGTGA CTTCGTCGAGCCTCACACCCCGTGAATGGTCAAAACAGGAAAGATGCGGCAAGGTTATGAGGGGTAGCGCCCTTTAGGATGTGTACTTTCCTTCTGGAAAAGG -<br>CATGTGGCAATGGGAAGTTCCTTGGCCTGATCATTCGTTGGAAATCCAATTCCCAATACGAAACTTGTACGGTATTAGTTGTAGGACCTGCCATTCACTTATGG TGGTCACCACTGTTTGGATGGTAGCTATAGTAGGCATACGATAATGGTCGTATGTTGGCTAAGATTTATATTCTACTTTCGAAATGAATTTTTCCTACAGTATG GGATATTCTGGAGTTGCTGGAGGCAAGCTGGATGGCATGGCGTATTACTAGTTTATATAGTATTTCTTTTCCGCTGCACTGTTGTTGTATATTGTTGTACACTC GATAAAGTGAGTATCGATGTTGAATTTTCGAAAGTCGAAAATTTTCGGGGCGTTACAGCGGTATTTTGAGCAATTCAAGTCCGACATGTGCGGATGCGAATGGT TGAAAATATCGGGTTGTTACAGTTGGTATCAGAGCTTTGGTAGCTCTAGGCAAAACTCAGCATATAGAGTAGATGTATTTACAGAATCACTTTCATTCGAGTTG AATCTCTTTCTTTTGATTCGATTCCTTGGAATGTTGGAACGTTCCCTGGGTTCCAAAATCCATTCTCATTCCCCACTATTCTTCTTTATTTGATTTCGGAGTAT CCCATAACTCCACTTCGAATGATCTTTATAGTGAATTGGCGGTCTCACCAGTGTTCTAATTTTCTTGTAAAAGGGGTGAAACTCCTTTACAATTAGCATCGATT CACCAGAGATTTATATTTATCCTCGGTTTAGATGCTAGTATCTCCTATTATCCAAAACTTTGTCTCTTGAGGTCGAATGTAGATTTACCCAGAAAATCCACATG CAATTTATTCTTCCAAACATTTTGAATTGTACTTGTAAATCTATATTTTGTTTTATATATTGTGTTGTTTGAGTTGTTGATGTTGGATTGGGTTTCTGATCGAT .<br>GTTTATAAATTGATTTGGGAACTGGCATTAATTTAAATCAAGAATTTGAGAATTTAATTTCCGATGGATTTCAAACCTTATGTTTAAAATTTTAAAAGGATATA TTATTTAAAGTATTTTCAAGTAGAAATTTGTTTCCAAAGAATTTTAAAGTTTAAAATTAGTGCTCTTCTCTTGGTCGCTGAAAAATAACTTCGGTGATGACTGC AGCATCATCGACATTCATTTTCGAGTTTCGAAGTGAAGAGACAGTTCTGTAGTCTTACTATAGCTTTGTTTTGGGAATTTAATTGATTTCAATTTCTAAAATAT .<br>GACTTGATTTTAATATATATAGATGTATGATTGAAATTTGATTTGACATATTATGTATATATTATTAGTTATCTCTAAATGGTTTGAATGGAATCGGAATTTA TTTTGTATAACACACAATTGCATTTCAATATAACTTACCTTAATTATTTTTTAAAAAAAGTTAACAATGTAATTAGATAATATACAATATAAAAGGATTTTATA .<br>AAATAACTTAATAATCAAATTTGATTTAATATGGAACCTTAAGTCTAACCCAGAAATTTTAATAAAAGTTATTTCCTGAAATGAATATGTTTGTATACTAAACA .<br>AATAGTTAAGATGTATTTTTAATATCACTAAAATTTGATTATTGAGAATTTGGTTTTCAATTGGAAATTTAAAGTGTAACTTATTGAAGGAATATCCTATTTA1

 **weights file:** this text file contains the weights for the PASA alignments, and for the augustus ab initio predictions. It is a tabular file although it has a txt extension.

weights.txt: Bloc de notas

Archivo Edición Formato Ver Ayuda **ABINITIO PREDICTION** augustus  $\mathbf 1$ TRANSCRIPT PASA\_transcript\_assemblies 10 **The initial execution command I use is as follows:**

(base) soporte@srvapp02:~/BIOINFOR/EvidenceModeler/prueba1\$ /home/soporte/sw\_instalado/EVidenceModeler-1<br>.1.1/EvmUtils/partition\_EVM\_inputs.pl --genome chr1.fasta --gene\_predictions ab\_inition\_prediction.gff3<br>--transcript\_